# Fundamentals — from data to visualisation Big Data Business Academy

Finn Årup Nielsen

DTU Compute Technical University of Denmark

September 21, 2016

# Getting my hands dirty with:

DBC library loan data.

Twitter retweet study.

Library information.

Art depictions data mining.

Danish Business Authority (Erhvervsstyrelsen).

Wikipedia citations mining.

Using tools such as: Python, Perl, R, sklearn, statsmodels, Matplotlib, D3, command-line, Semantic Web, Wikidata, Wikipedia.

#### Example: [Library loans data](http://fnielsen.github.io/outloandk/words_versus_age.html)

47 million loan data collected from Danish library users by DBC ("Dansk Bibliotekscenter").

Anonymized structured data in the format of comma-separated values dataset with name with the size of 5.8 GB: One loan, one line.

Extraction of title words wrt. to each of the 50 library system ("biblioteksvæsen", e.g., municipality). Streaming processing over lines in 5 to 10 minutes to build:

Medium-sized data matrix of size words-by-library-system.

(with help from David Tolnem and Søren Vibjerg at [HACK4DK\)](https://hack4.dk/hack4dk-2014/)

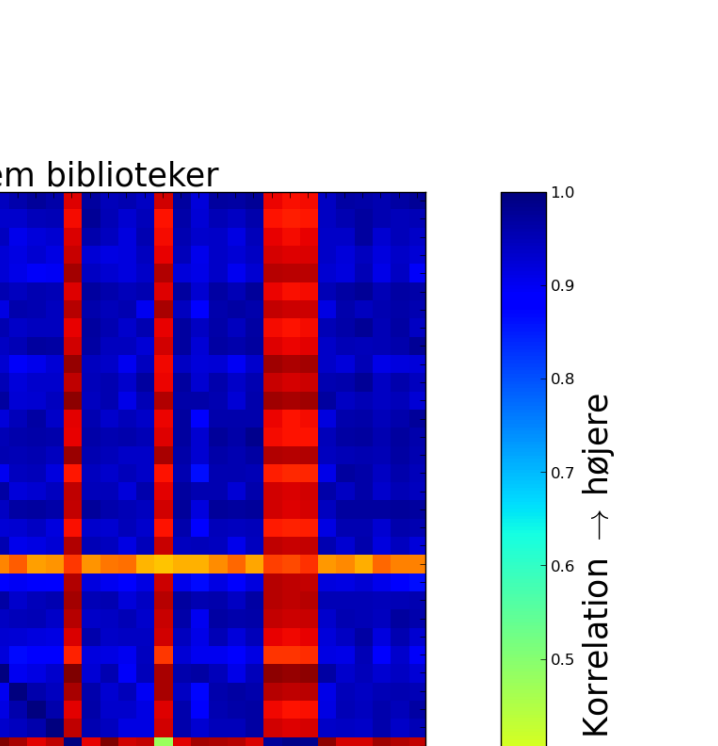

 $0.4$ 

 $0.3$ 

 $0.2$ 

 $0.1$ 

↓

lavere

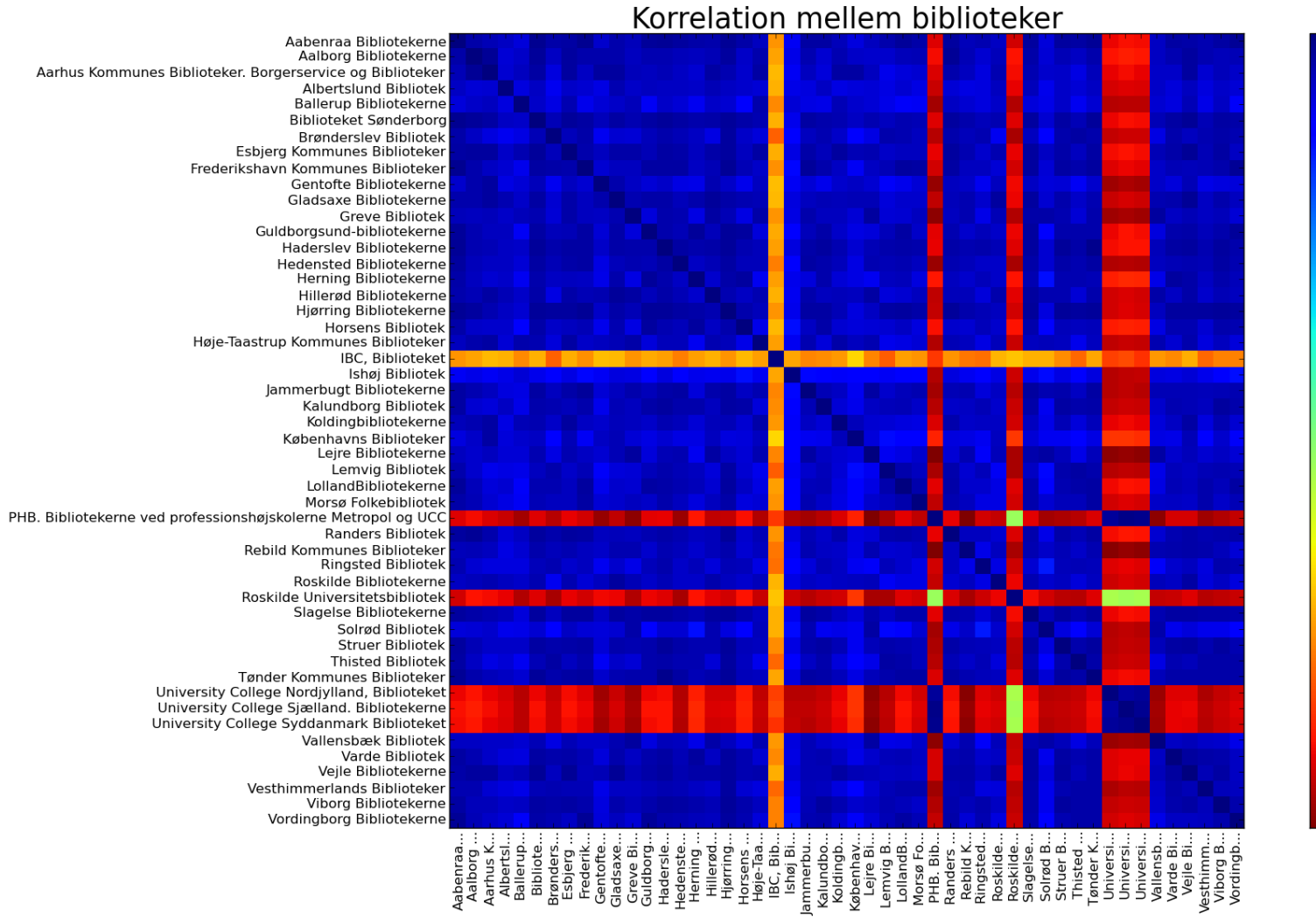

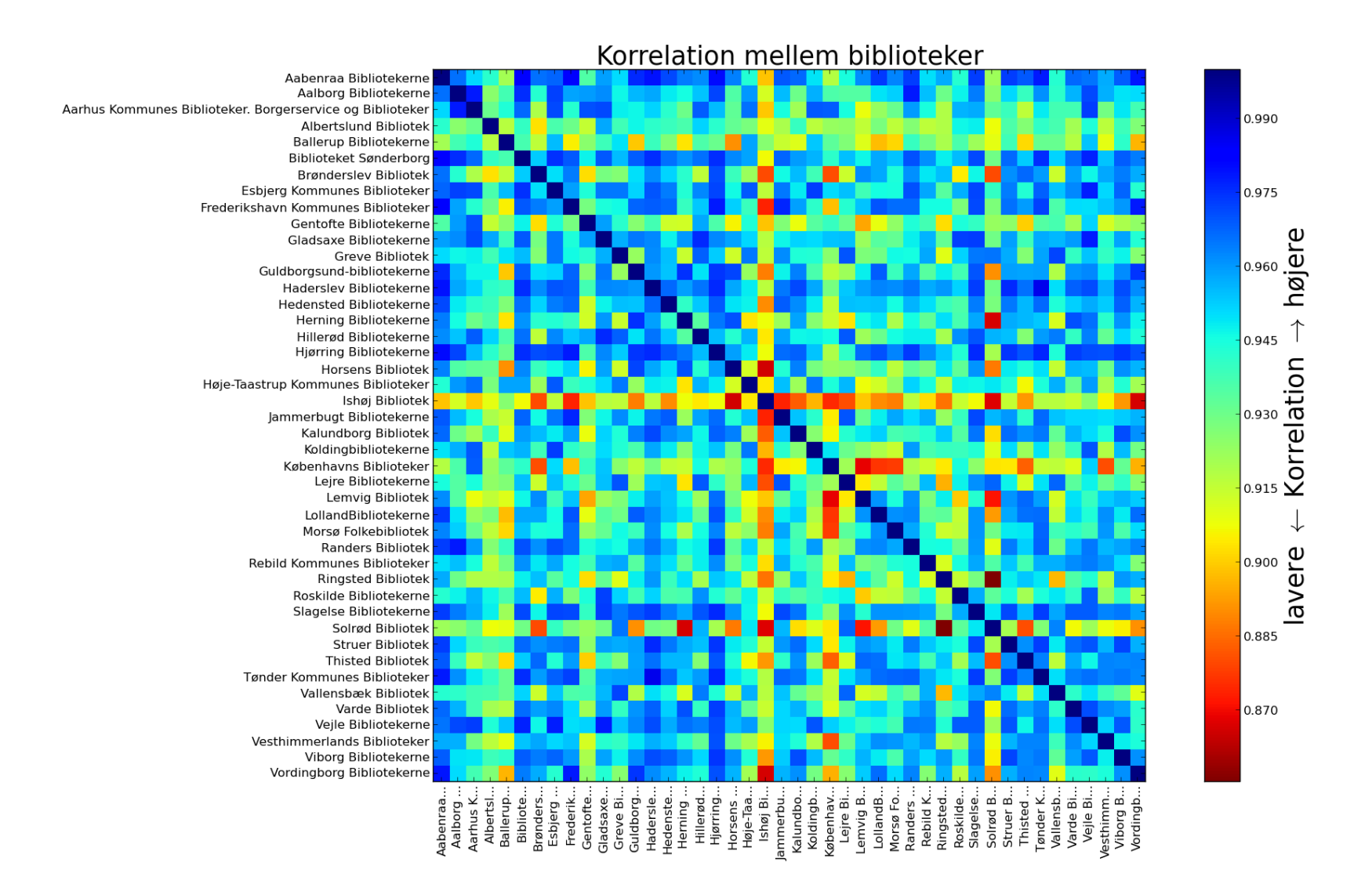

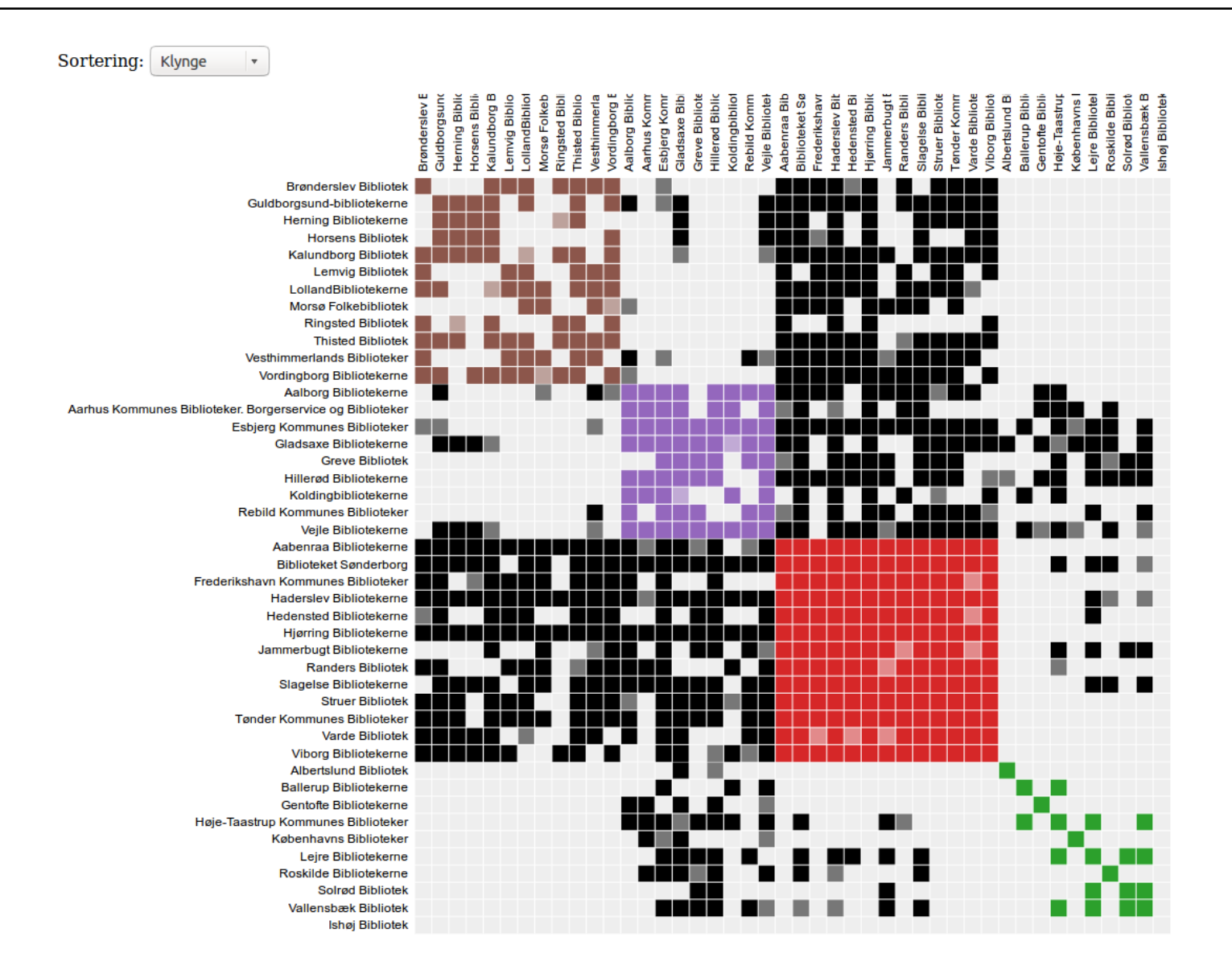

#### [Interactive version](http://fnielsen.github.io/outloandk/library_correlation.html)

#### Summary: [Library loan data](http://fnielsen.github.io/outloandk/words_versus_age.html)

Fairly small "big data": No need for specialized big data tools.

Stream processing on the big data to get manageable medium-sized data.

Simple natural language processing: splitting, stopwords, counting

Little issue with feature processing. The analyzed data is count data of words.

One-shot research analysis with clustering and correlation analysis using standard Python tools: IPython Notebook, Pandas, sklearn, . . .

Visualization with Python's [Matplotlib](http://matplotlib.org/) and JavaScript's [NVD3](http://nvd3.org/) and [D3.](https://d3js.org/)

# Example: Twitter retweet analysis

#### Twitter retweet analysis question

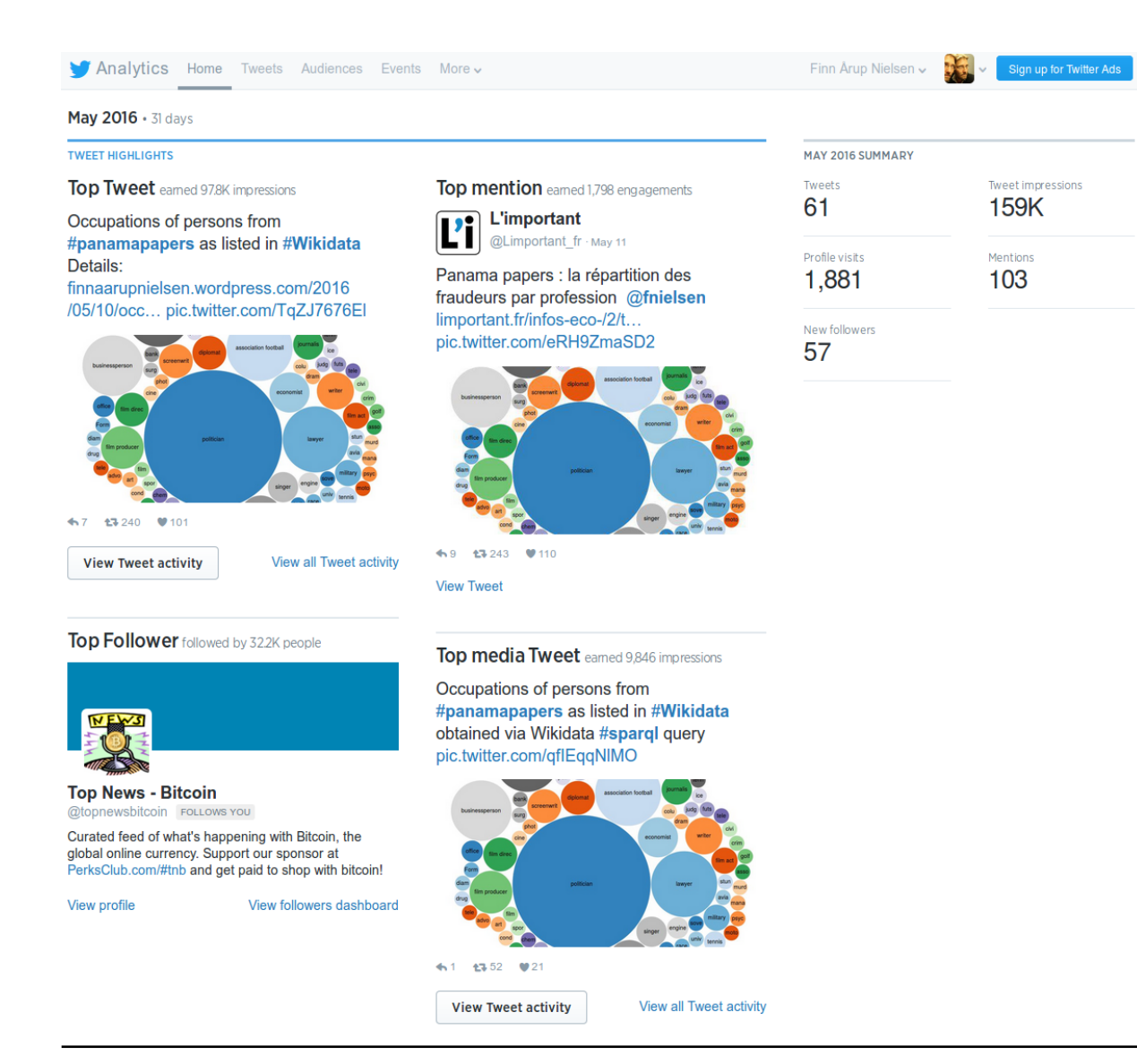

Research question: What determines whether a Twitter post will be retweeted?

"Good Friends, Bad News — Affect and Virality in Twitter" [\(Hansen et al.,](#page-47-0) [2011\)](#page-47-0)

Collect a lot of tweets, extract features, build statistical model and determine feature importance.

#### Twitter retweet analysis data

#### **Versionn**

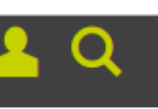

#### **DTU-forsker afkoder Twitter-beskeder med** 1.200 linjer Python-kode

Twitter-beskeder og blog-indlæg har stor betydning for, hvordan virksomheders omdømme ser ud online. Danske forskere arbejder på at skabe et digitalt stemningsbarometer ud fra syndfloden af oplysninger online.

**Mikkel Meister** Tirsdag, 29. december 2009 - 6:59

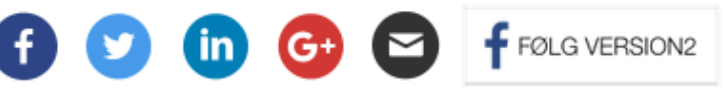

Collection of Twitter data in two ways:

1) Attach to streaming API and store the returned (unstructured) JSON data in the MongoDB nosql database. A oneliner!

2) Query Twitter search API regularly searching on COP15.

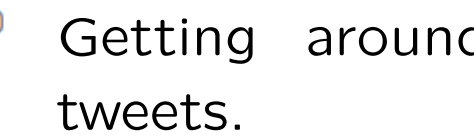

Getting around half a million

#### Twitter sentiment through time

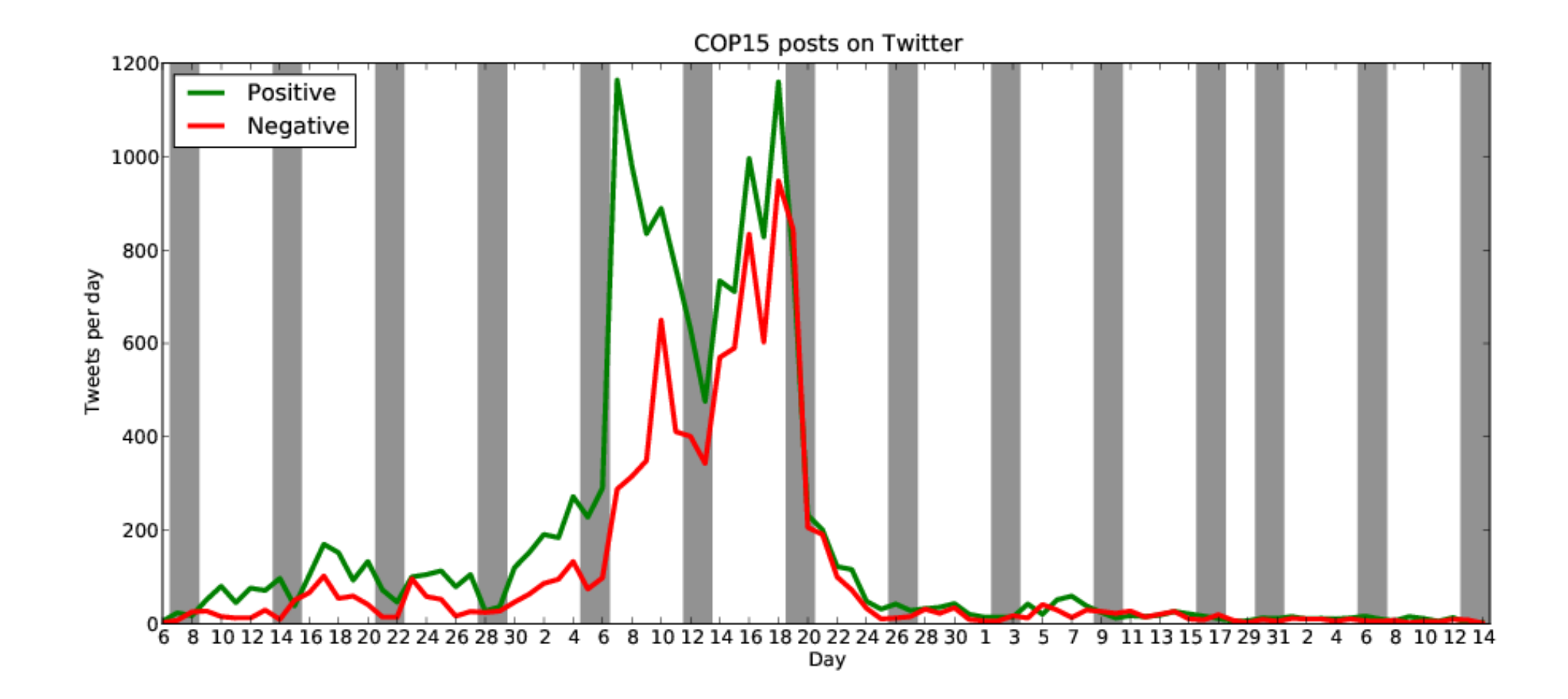

#### Twitter retweet analysis feature extraction

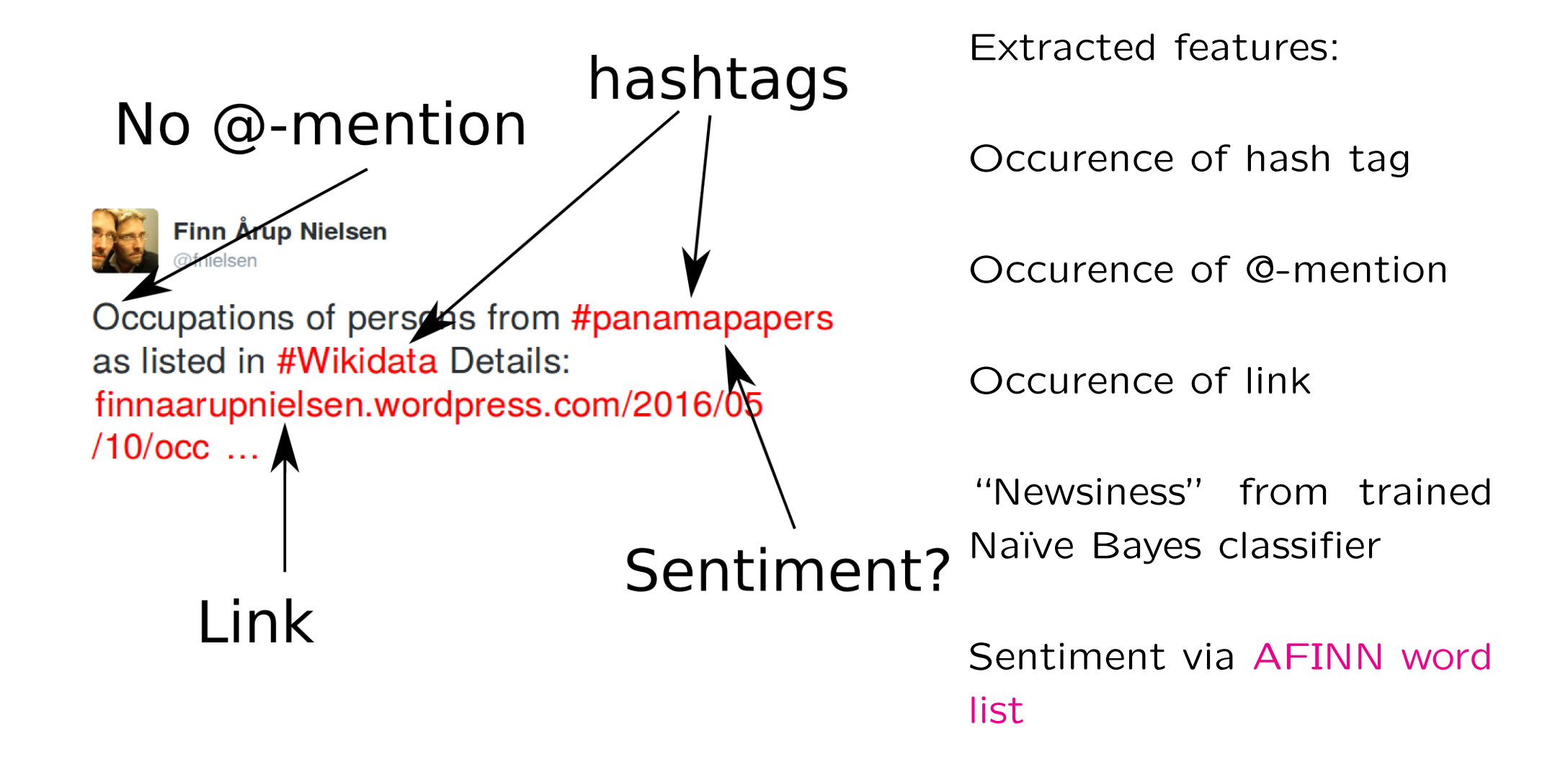

#### Twitter retweet analysis summary

Stream processing for extraction of features written to a medium-sized comma-separated values file.

Twitter features analyzed with logistic regression over 100'000s tweets in R.

Investigated the interaction between newsiness and sentiment, particularly negative sentiment. An R one-liner.

Various statistical tests support that negative newsy tweets are retweeted more ("bad news is good news") as is positive non-news ("friends") tweets.

# Example: Library information

DBC ("Dansk Bibliotekscenter") competition in 2015/2016.

"How can data science be used to provide library users with new and better experiences?"

DBC ("Dansk Bibliotekscenter") competition in 2015/2016.

"How can data science be used to provide library users with new and better experiences?"

DBC made loan data available.

Recommendation system based on loan data?

DBC ("Dansk Bibliotekscenter") competition in 2015/2016.

"How can data science be used to provide library users with new and better experiences?"

DBC made loan data available.

Recommendation system based on loan data?

1st and 3rd prize did that.

DBC ("Dansk Bibliotekscenter") competition in 2015/2016.

"How can data science be used to provide library users with new and better experiences?"

DBC made loan data available.

Recommendation system based on loan data?

1st and 3rd prize did that.

New approach to search library information via geolocation.

# Littar

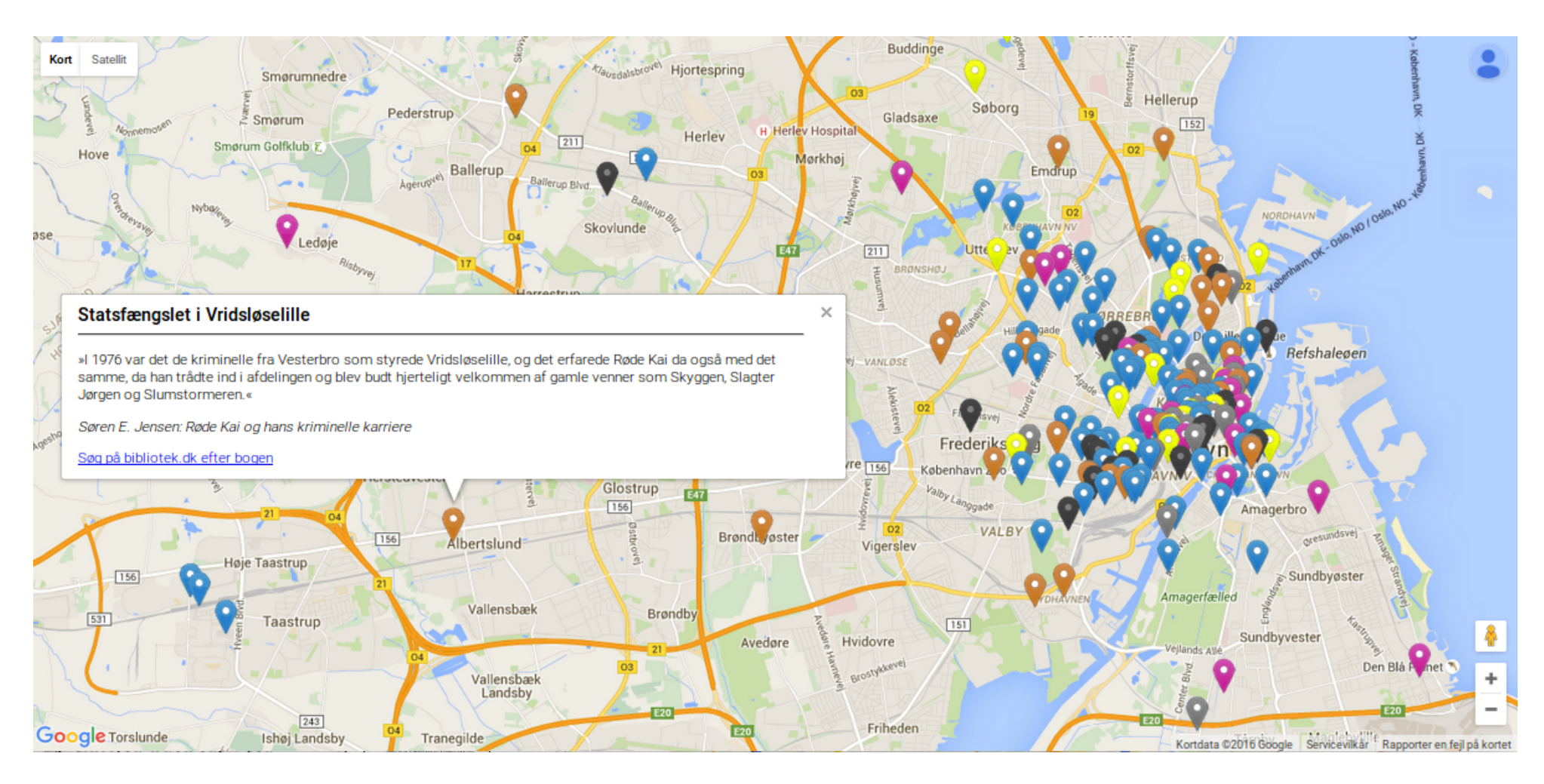

Geolocatable narrative locations from literary works in Wikidata plotted on a map available at [http://fnielsen.github.io/littar.](http://fnielsen.github.io/littar)

# So where is the data from? [Wikidata!](https://www.wikidata.org)

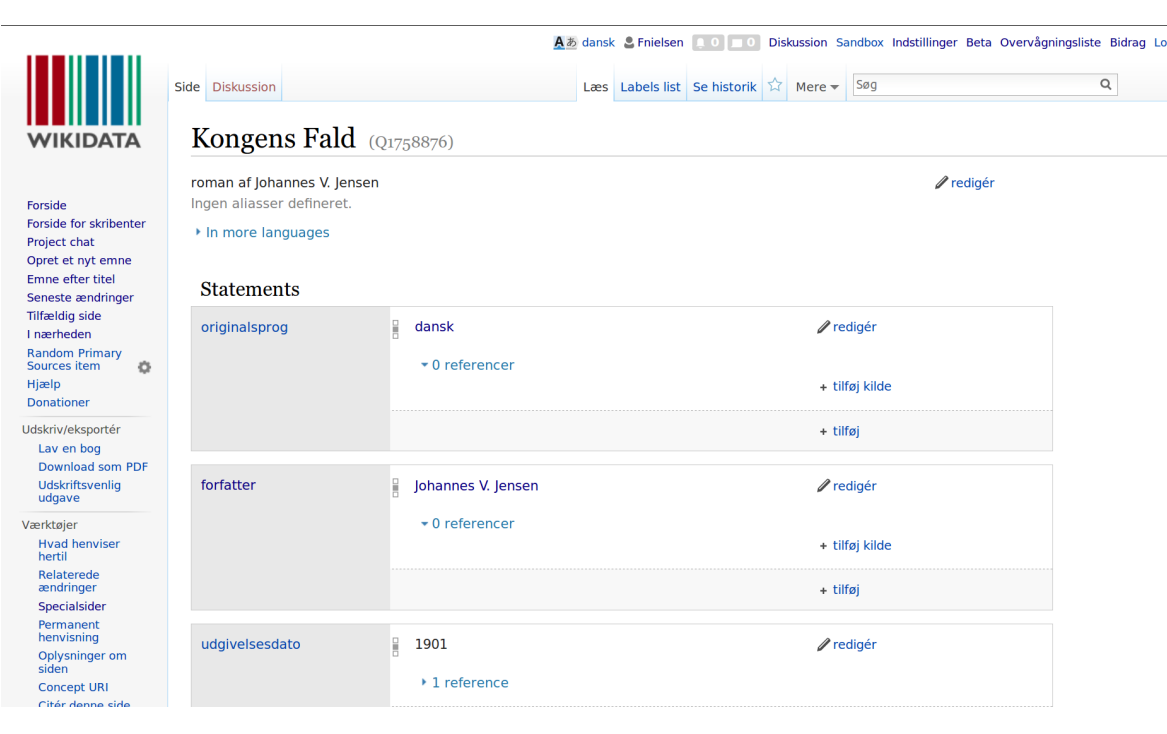

Wikidata  $=$  Wikipedia's sister site with semi-structured data.

四

Over 20 million items. For instance, [over 180'000 lit](https://query.wikidata.org/#select%20%28count%28%3Fwork%29%20as%20%3Fcount%29%20where%20%7B%0A%20%20%3Fwork%20wdt%3AP31%2Fwdt%3AP279%2a%20wd%3AQ7725634%20.%0A%7D)[erary works.](https://query.wikidata.org/#select%20%28count%28%3Fwork%29%20as%20%3Fcount%29%20where%20%7B%0A%20%20%3Fwork%20wdt%3AP31%2Fwdt%3AP279%2a%20wd%3AQ7725634%20.%0A%7D)

Each may be described by one or more of [over 2700](https://query.wikidata.org/#%23Properties%2C%20their%20labels%2C%20descriptions%20and%20if%20they%20exist%20of%20which%20they%20are%20a%20subproperty%0ASELECT%20DISTINCT%20%3Fproperty%20%3FpropertyLabel%20%3FpropertyDescription%20%3FsubpropertyOf%20%3FsubpropertyOfLabel%20%20%0AWHERE%0A%7B%0A%20%20%20%20%3Fproperty%20a%20wikibase%3AProperty%20.%0A%20%20%20%20OPTIONAL%20%7B%3Fproperty%20wdt%3AP1647%20%20%3FsubpropertyOf%20.%7D%0A%20%20%20%20SERVICE%20wikibase%3Alabel%20%7B%20bd%3AserviceParam%20wikibase%3Alanguage%20%22en%22%20%7D%09%0A%7D) [properties.](https://query.wikidata.org/#%23Properties%2C%20their%20labels%2C%20descriptions%20and%20if%20they%20exist%20of%20which%20they%20are%20a%20subproperty%0ASELECT%20DISTINCT%20%3Fproperty%20%3FpropertyLabel%20%3FpropertyDescription%20%3FsubpropertyOf%20%3FsubpropertyOfLabel%20%20%0AWHERE%0A%7B%0A%20%20%20%20%3Fproperty%20a%20wikibase%3AProperty%20.%0A%20%20%20%20OPTIONAL%20%7B%3Fproperty%20wdt%3AP1647%20%20%3FsubpropertyOf%20.%7D%0A%20%20%20%20SERVICE%20wikibase%3Alabel%20%7B%20bd%3AserviceParam%20wikibase%3Alanguage%20%22en%22%20%7D%09%0A%7D)

Crowdsourced from [over 15'000 "active users"](https://www.wikidata.org/wiki/Special:Statistics) and a total of over 370 million edits.

#### Semantic Web: Example triples

| Subject                  | Verb          | Object                     |
|--------------------------|---------------|----------------------------|
| neuro: Finn              | a             | foaf:Person                |
| neuro: Finn              | foaf:homepage | http://www.imm.dtu.dk/~fn/ |
| dbpedia: Charlie_Chaplin | foaf:surname  | Chaplin                    |
| dbpedia: Charlie_Chaplin | owl:sameAs    | fbase: Charlie Chaplin     |

Table 1: Triple structure

where the the so-called "prefixes" are

- PREFIX foaf: <http://xmlns.com/foaf/0.1/>
- PREFIX neuro: <http://neuro.imm.dtu.dk/resource/>
- PREFIX dbpedia: <http://dbpedia.org/resource/>
- PREFIX owl: <http://www.w3.org/2002/07/owl#>
- PREFIX fbase: <http://rdf.freebase.com/ns/type.object.>

#### Semantic Web search engine

SPARQL search engines:

[BlazeGraph](https://www.blazegraph.com/) (formerly called "Bigdata"), ["supports up to 50 Billion edges](https://github.com/blazegraph/blazegraph-samples) [on a single machine"](https://github.com/blazegraph/blazegraph-samples)

[Virtuoso Universal Server](http://virtuoso.openlinksw.com/) from Openlink Software

[Apache Jena](https://jena.apache.org/)

[RDF4J/Sesame](http://rdf4j.org/)

The Wikidata Query Service presently uses BlazeGraph. It is available from <https://query.wikidata.org> and includes, e.g., graph and map visualizations.

#### Example query: coauthor-journal network

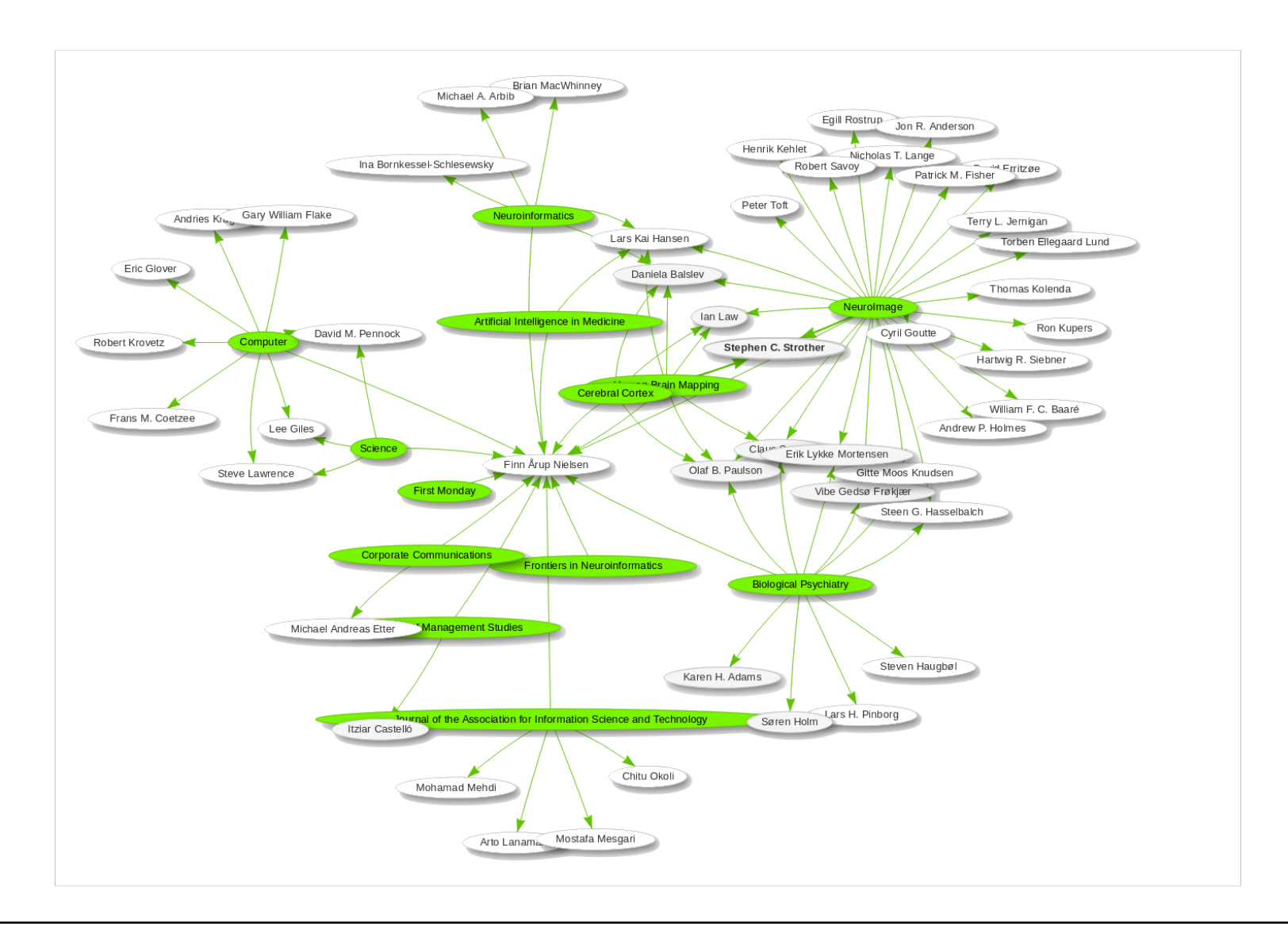

#### Example query: coauthor-journal network

Query on Wikidata Query Service with graph visualization for data with scientific articles, their authors and journals over [more than 100 million](https://tools.wmflabs.org/wikidata-todo/stats.php) [statements.](https://tools.wmflabs.org/wikidata-todo/stats.php)

```
# defaultView : Graph
SELECT DISTINCT ? journal ? journalLabel
                  ( concat ("7 FFF00 ") as ? rgb )
                  ? coauthor ? coauthorLabel
WHERE {
  ? work wdt : P50 wd : Q20980928 .
  ? work wdt : P50 ? coauthor .
  ? work wdt : P1433 ? journal .
  SERVICE wikibase: label {
    bd : serviceParam wikibase : language " en ". }
}
```
[Try it!](https://query.wikidata.org/#%23defaultView%3AGraph%0ASELECT%20DISTINCT%20%3Fjournal%20%3FjournalLabel%0A%20%20%20%20%20%20%20%20%20%20%20%20%20%20%20%20%28concat%28%227FFF00%22%29%20as%20%3Frgb%29%20%0A%20%20%20%20%20%20%20%20%20%20%20%20%20%20%20%20%3Fcoauthor%20%3FcoauthorLabel%0A%0AWHERE%20%7B%0A%20%20%3Fwork%20wdt%3AP50%20wd%3AQ20980928%20.%0A%20%20%3Fwork%20wdt%3AP50%20%3Fcoauthor%20.%0A%20%20%3Fwork%20wdt%3AP1433%20%3Fjournal%20.%0A%20%20SERVICE%20wikibase%3Alabel%20%7B%0A%20%20%20%20bd%3AserviceParam%20wikibase%3Alanguage%20%22en%22.%20%7D%0A%7D) or one for [drug-disease interaction](https://query.wikidata.org/#%23defaultView%3AGraph%0ASELECT%20DISTINCT%20%3Fdrug%20%3FdrugLabel%20%28concat%28%227FFF00%22%29%20as%20%3Frgb%29%20%3Fdisease%20%3FdiseaseLabel%20%3Fdoid%20WHERE%20%7B%0A%20%20%3Fdisease%20wdt%3AP699%20%3Fdoid%20%3B%0A%20%20%20%20%20%20%20%20%20%20%20wdt%3AP279%2B%20wd%3AQ18123741%20%3B%0A%20%20%20%20%20%20%20%20%20%20%20wdt%3AP2176%20%3Fdrug%20.%0A%20%20SERVICE%20wikibase%3Alabel%20%7B%20bd%3AserviceParam%20wikibase%3Alanguage%20%22en%22.%20%7D%0A%7D%0A%0A) (of Dario Taraborelli).

#### Example: Wikidata query on book data

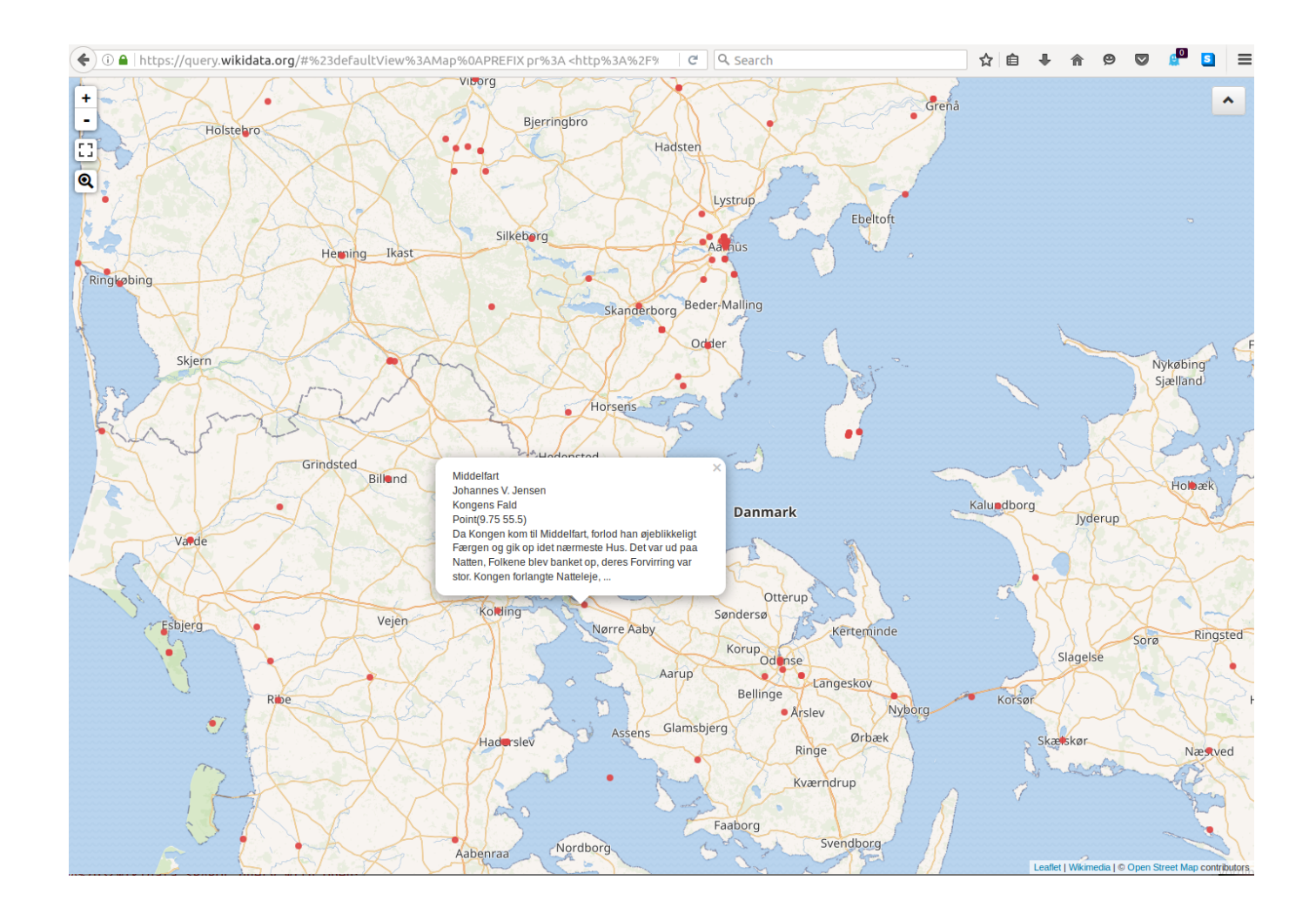

#### [Wikidata SPARQL query with OpenStreetMap and Leaflet map](https://query.wikidata.org/#%23defaultView%3AMap%0APREFIX%20pr%3A%20%3Chttp%3A%2F%2Fwww.wikidata.org%2Fprop%2Freference%2F%3E%0APREFIX%20v%3A%20%3Chttp%3A%2F%2Fwww.wikidata.org%2Fprop%2Fstatement%2F%3E%0APREFIX%20prov%3A%20%3Chttp%3A%2F%2Fwww.w3.org%2Fns%2Fprov%23%3E%0APREFIX%20hint%3A%20%3Chttp%3A%2F%2Fwww.bigdata.com%2FqueryHints%23%3E%0A%0ASELECT%20%3FworkLabel%20%3FauthorLabel%20%3FlocationLabel%20%3Fgeo%20%3Fcitat%20WHERE%20%7B%0A%0A%20%20%3Fwork%20p%3AP840%20%3Flocation_statement.%0A%20%20%7B%20%3Fwork%20%28wdt%3AP31%2Fwdt%3AP279%2a%29%20wd%3AQ7725634%20%7D%20union%20%7B%20%3Fwork%20wdt%3AP31%20wd%3AQ571%20%7D%0A%20%20%3Fwork%20wdt%3AP50%20%3Fauthor.%0A%20%20%3Flocation_statement%20v%3AP840%20%3Flocation.%0A%20%20%3Flocation%20wdt%3AP17%20wd%3AQ35%20.%0A%20%20%3Flocation%20wdt%3AP625%20%3Fgeo.%0A%20%20OPTIONAL%20%7B%0A%20%20%20%20%3Flocation_statement%20prov%3AwasDerivedFrom%20%3Fref.%0A%20%20%20%20%3Fref%20pr%3AP1683%20%3Fcitat.%0A%20%20%7D%0A%20%20SERVICE%20wikibase%3Alabel%20%7B%20bd%3AserviceParam%20wikibase%3Alanguage%20%22da%2Cen%22.%20%7D%0A%7D)

# One step further: Data mining Wikidata data

#### Emne 12

Motiver: skov. vej. sne. Elleslægten. eg.

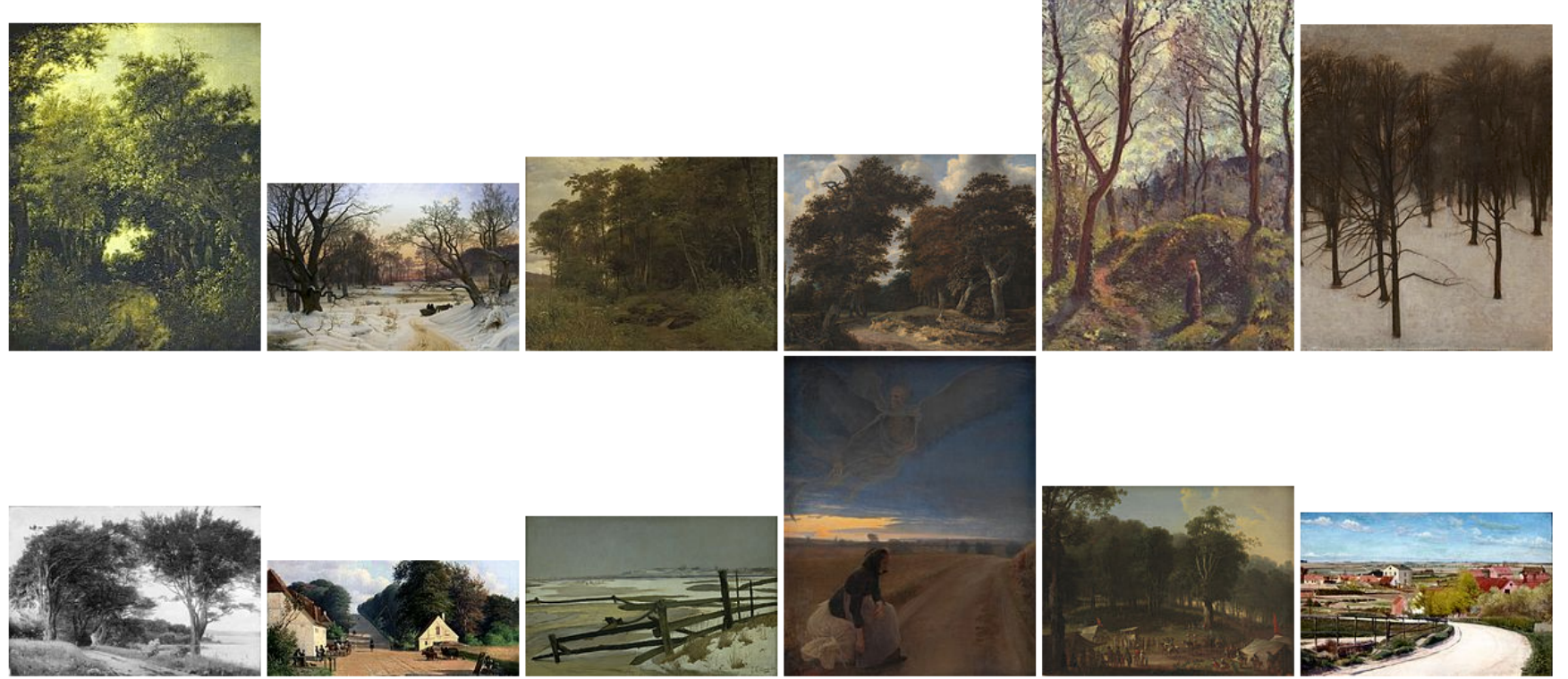

[Unsupervised learning](https://fnielsen.github.io/hack4dk2015/) (Non-negative matrix factorization) on a 896-by-576-sized matrix of depictions in paintings as described on Wikidata.

#### Example: Company information

## Company information for novelty detection

Extract features from 43 GB JSONL file from Erhvervsstyrelsen.

Feature: antal penheder, branche ansvarskode, nyeste antal ansatte, nyeste virksomhedsform, reklamebeskyttet, sammensat status, sidste virksomhedsstatus, stiftelsesaar.

Features imputed and scaled.

Novelty here: Distance from company to each cluster center after Kmeans clustering.

Technical: Python, [Pandas,](http://pandas.pydata.org/) unsupervised learning with MiniBatchKMeans from Scikit-learn (sklearn) implemented in a Python module called [cvr](https://github.com/fnielsen/cvrminer)[miner](https://github.com/fnielsen/cvrminer) and [an IPython Notebook](https://github.com/fnielsen/cvrminer/blob/master/notebooks/Outlier%20detection.ipynb)

#### Company information novelty

#### FIHINSFA-DFNAMRK A/S

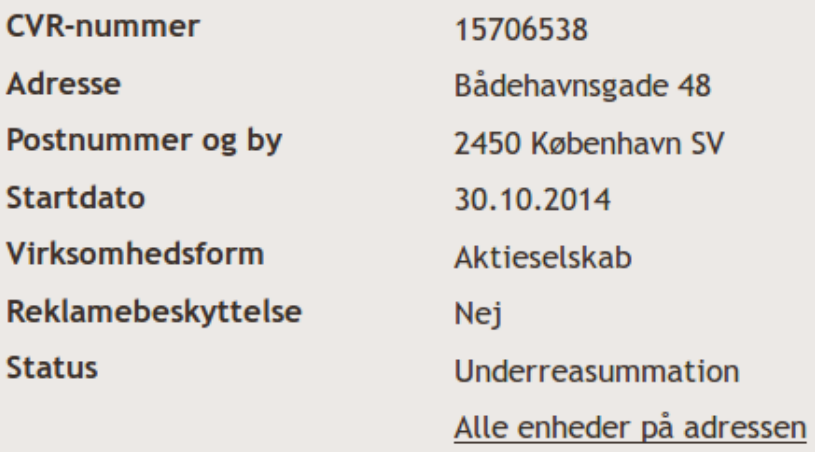

The most unusual company listing in the present analysis (with  $K = 8$  clusters).

"Sammensat status" is unusual: "Underreasummation". There is only a single instance of this category.

Other examples: "Medarbejderinvesteringsselskab" (one of this kind), SAS DANMARK A/S (large number of employees compared to p-sites?)

#### Company novelty distances

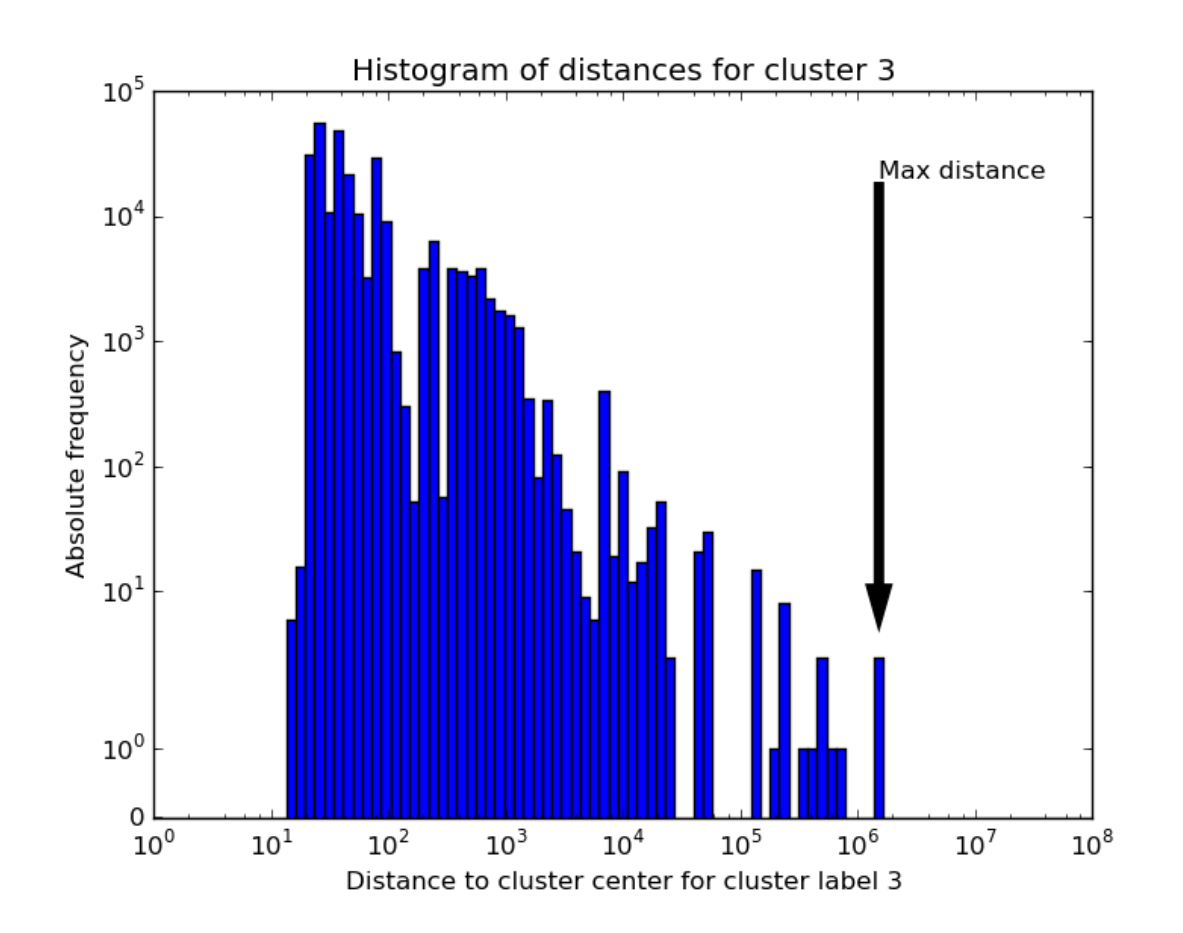

Histogram of distances from company features to their estimated cluster centers

Here for the companies assigned to the cluster with the most novel/outlying company.

# Company feature distances

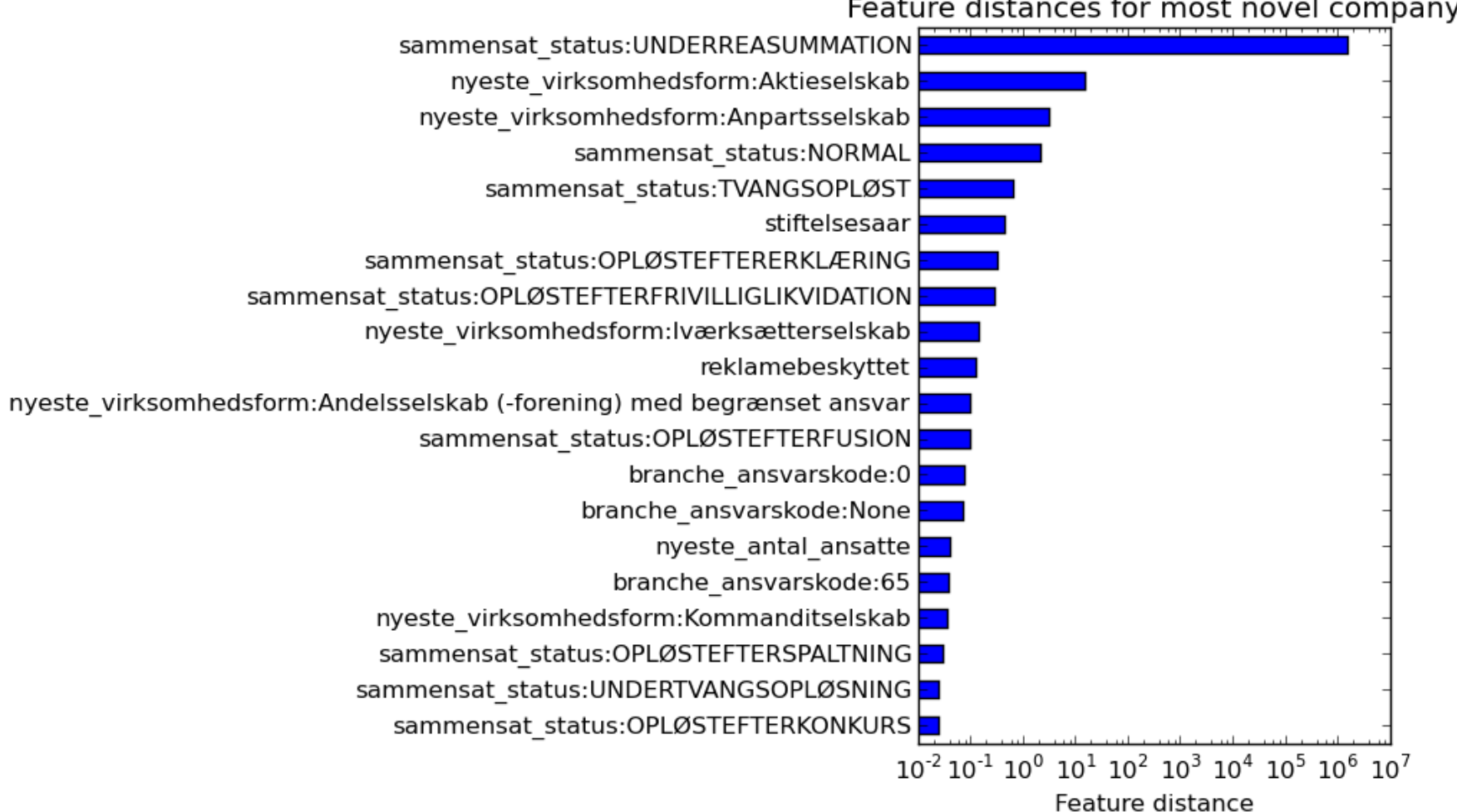

Feature distances for most novel company

二共

#### Company information for bankruptcy detection

Extract features from 43 GB JSONL file from Erhvervsstyrelsen.

Features extracted with indexing and regular expressions: antal penheder, branche ansvarskode, nyeste antal ansatte, (nyeste virksomhedsform), reklamebeskyttet, sammensat status, (nyeste statuskode), stiftelsesaar.

Focus on companies with 'Aktiv' or 'OPLØSTEFTERKONKURS' in "sammensat status".

Technical: Python, [Pandas,](http://pandas.pydata.org/) supervised learning with [generalized linear](http://www.statsmodels.org/stable/generated/statsmodels.genmod.generalized_linear_model.GLM.html) [model](http://www.statsmodels.org/stable/generated/statsmodels.genmod.generalized_linear_model.GLM.html) from [statsmodels](http://www.statsmodels.org) implemented in a Python module called [cvrminer](https://github.com/fnielsen/cvrminer) and [an IPython Notebook.](https://github.com/fnielsen/cvrminer/blob/master/notebooks/Bankruptcy%20prediction.ipynb)

#### Initial bankruptcy detection feature results

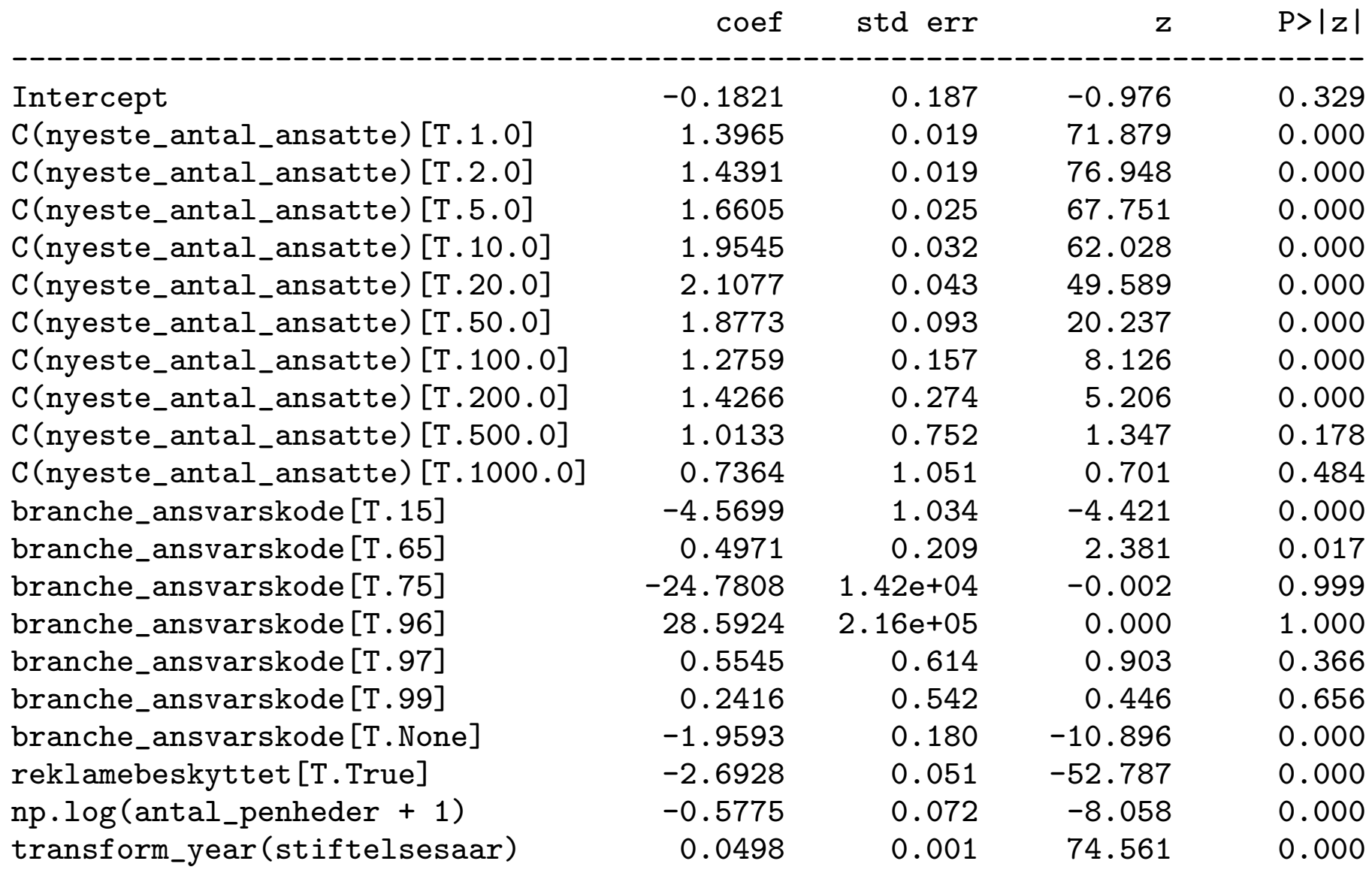

#### Bankruptcy detection observation

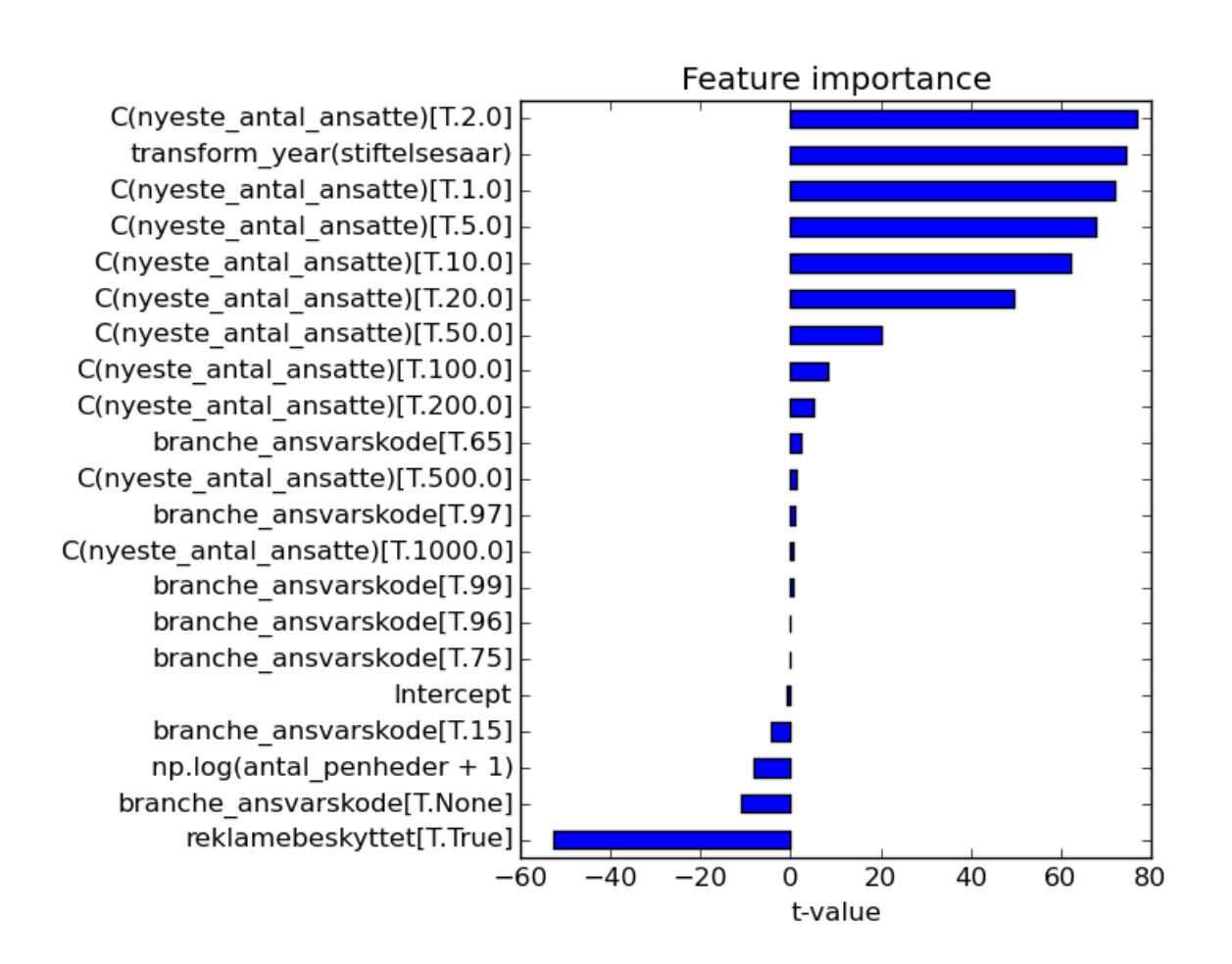

"reklamebeskyttelse" is surprisingly indicating an "active" company.

The age of the company is important (in our present analysis)

The size of the company is important cf. "antal penheder" og "antal ansatte".

#### Example: Wikipedia citations mining

13 GB compressed XML file with English Wikipedia dump: bzcat enwiki -20160701 - pages - articles . xml . bz2 | less

Output from command-line streaming decompression:

```
< mediawiki xmlns =" http: // www . mediawiki . org / xml / export -0.10/ " ...
  < siteinfo >
    < sitename > Wikipedia </ sitename >
    < dbname > enwiki </ dbname >
    < base > https: // en . wikipedia . org / wiki / Main_Page </ base >
     < generator > MediaWiki 1.28.0 - wmf .8 </ generator >
```

```
...
```

```
< page >
  < title > AccessibleComputing </ title >
  <ns > 0 < /ns >

  \epsilon <redirect title="Computer\epsilonaccessibility" />
```
Iterate over pages and use a regular expression in Perl (does not match all instances):

```
$INPUT_RECORD_SEPARATOR = " < page >";
\text{Cite}journals = \text{m}/(\{\{\}\text{s}*\text{cite} journal.*?\})/\text{sig};
\text{Ctitles} = \text{m}(\text{title} > (.*?) \leq / \text{title} > |;
```
We are after these parts in the wiki text:

```
\texttt{Kref} name=Dapson2007>{{Cite journal | last1= Dapson | first1= R.
 | last2 = Frank | first2 = M. | last3 = Penney | first3 = D. | last4 = Kiernan
 | first4 = J. | title = Revised procedures for the certification of carmine
 (C.I. 75470, Natural red 4) as a biological strain | doi=10.1080/10520290701207364 | journal = Biotechnic & Histochemistry
 |volume= 82 | pages= 13 | year= 2007 }\} </ref>
```
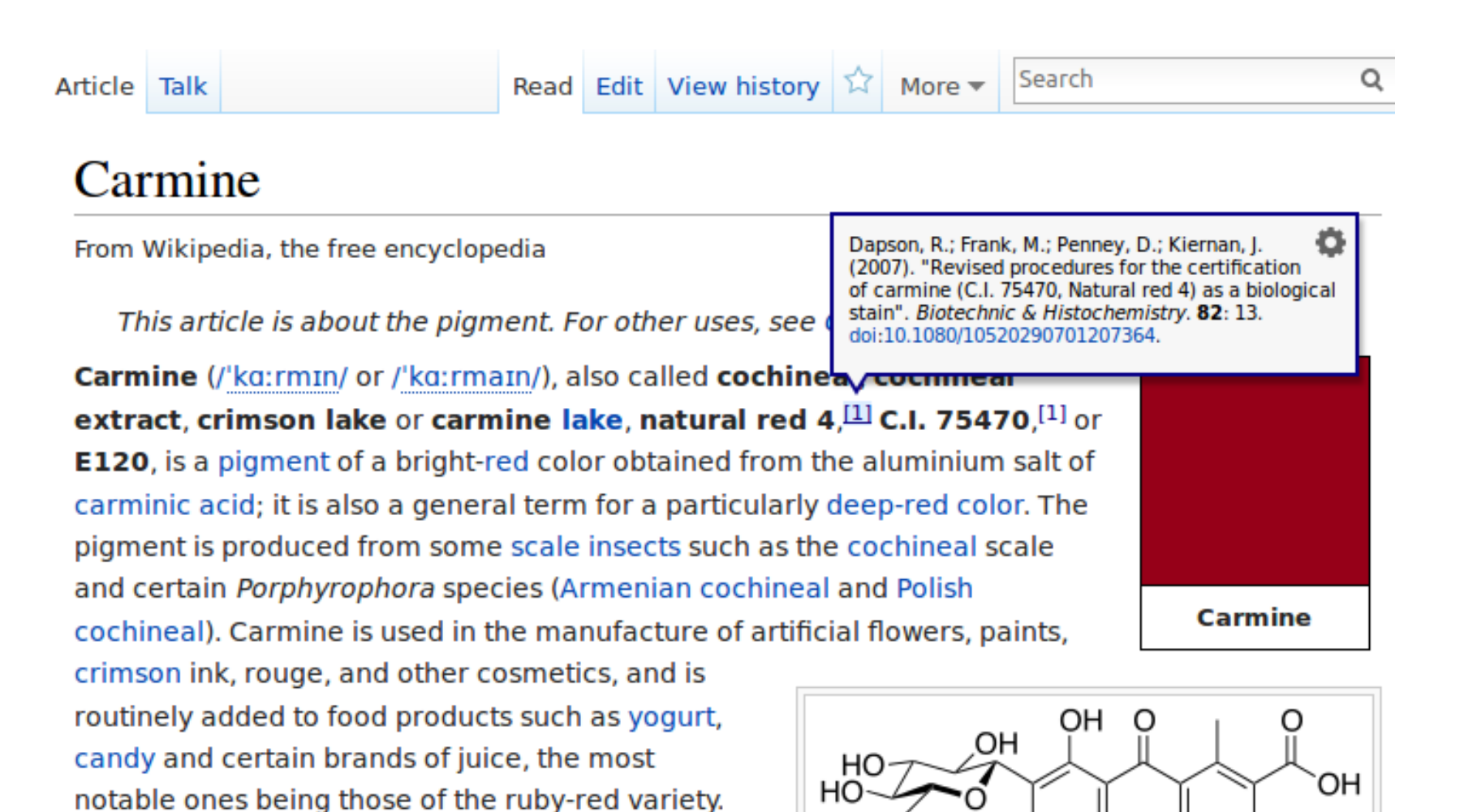

To help match different variation of journal names a manually-built [XML](http://neuro.compute.dtu.dk/software/brede/code/brede/xml/wojous.xml) [file](http://neuro.compute.dtu.dk/software/brede/code/brede/xml/wojous.xml) was setup:

```
...
< Jou >
  < wojou >7 </ wojou >
  < name > The Journal of Neuroscience </ name >
  < abbreviation > JNeurosci </ abbreviation >
  < namePubmed >J Neurosci </ namePubmed >
  < type > jou </ type >
  < variation > Journal of Neuroscience </ variation >
  < variation >j. neurosci . </ variation >
  < variation >J Neurosci </ variation >
  < wikipedia > Journal of Neuroscience </ wikipedia >
\langle/Jou >
```
...

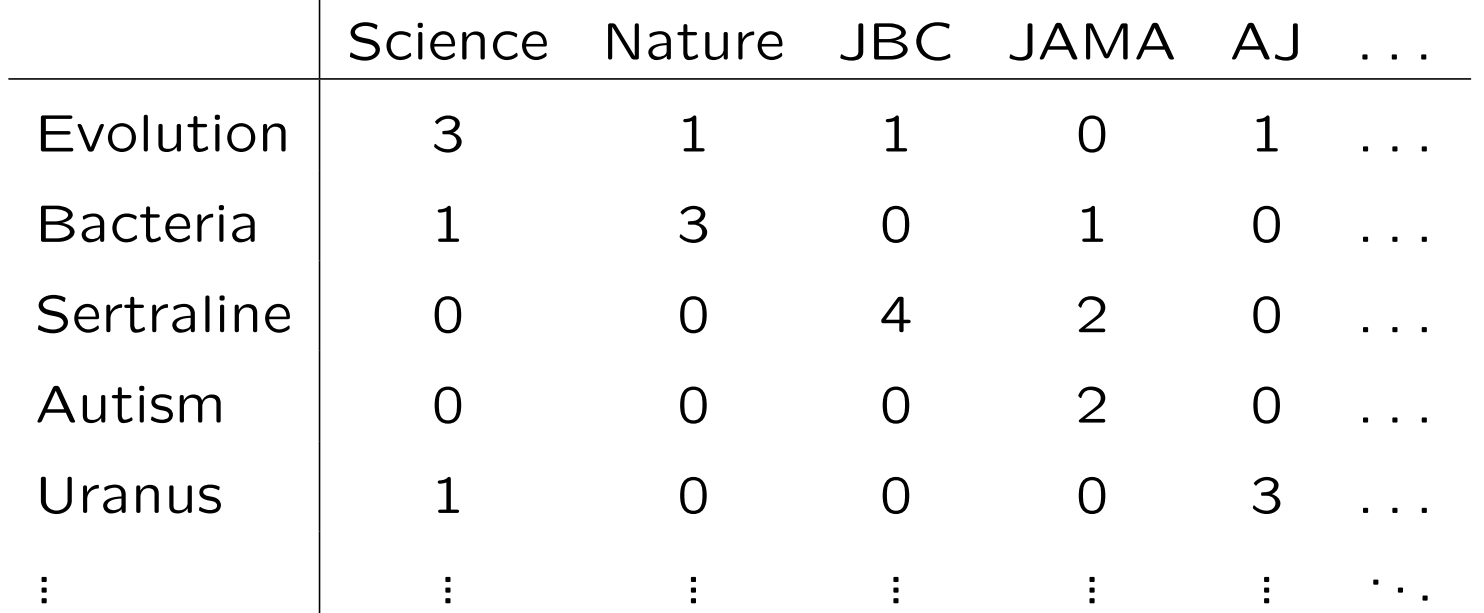

Begin with (Wikipedia articles  $\times$  journals)-matrix.

Topic mining with non-negative matrix factorization. This algorithm is, e.g., implemented in sklearn.

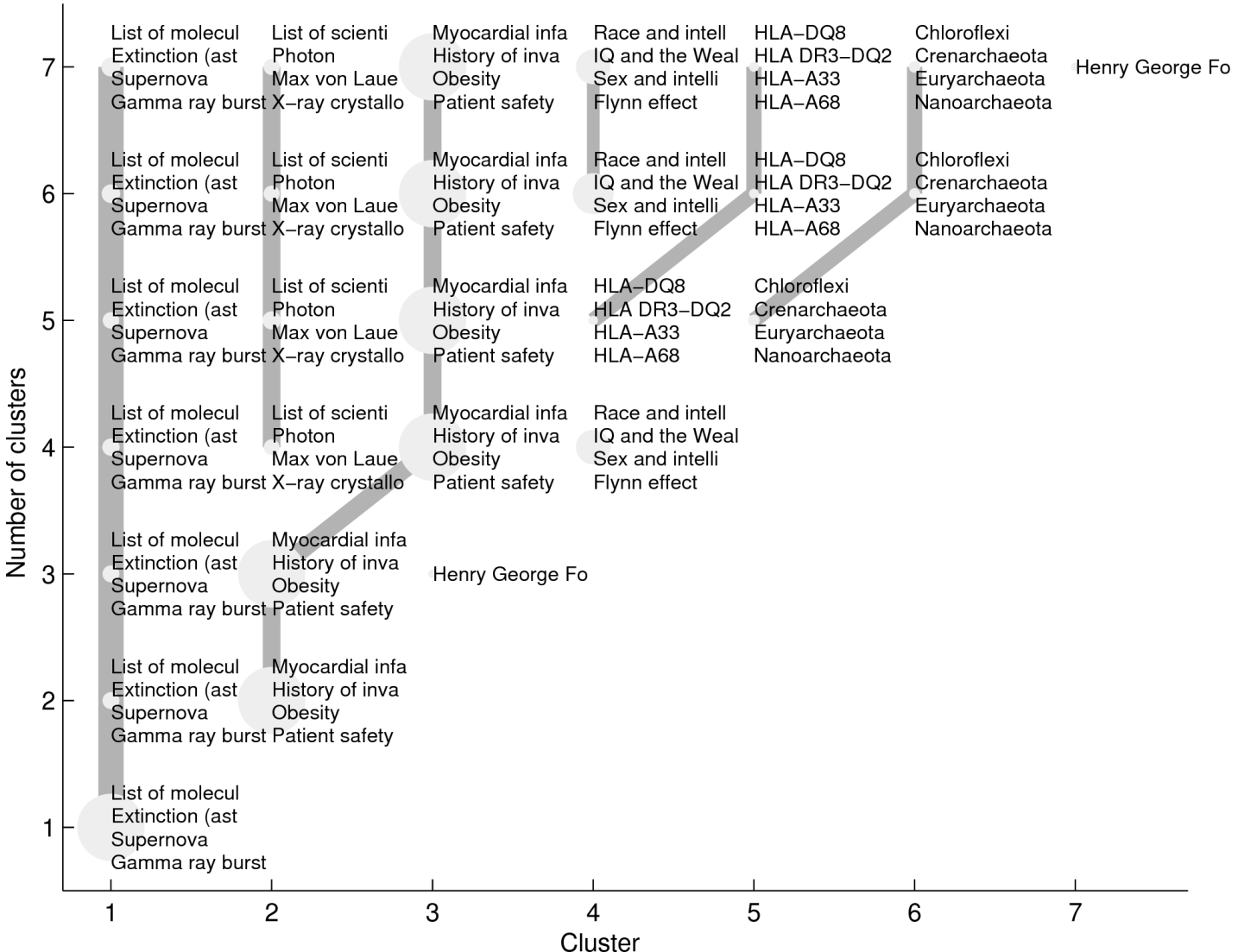

#### Cluster bush

#### **Cluster 21**

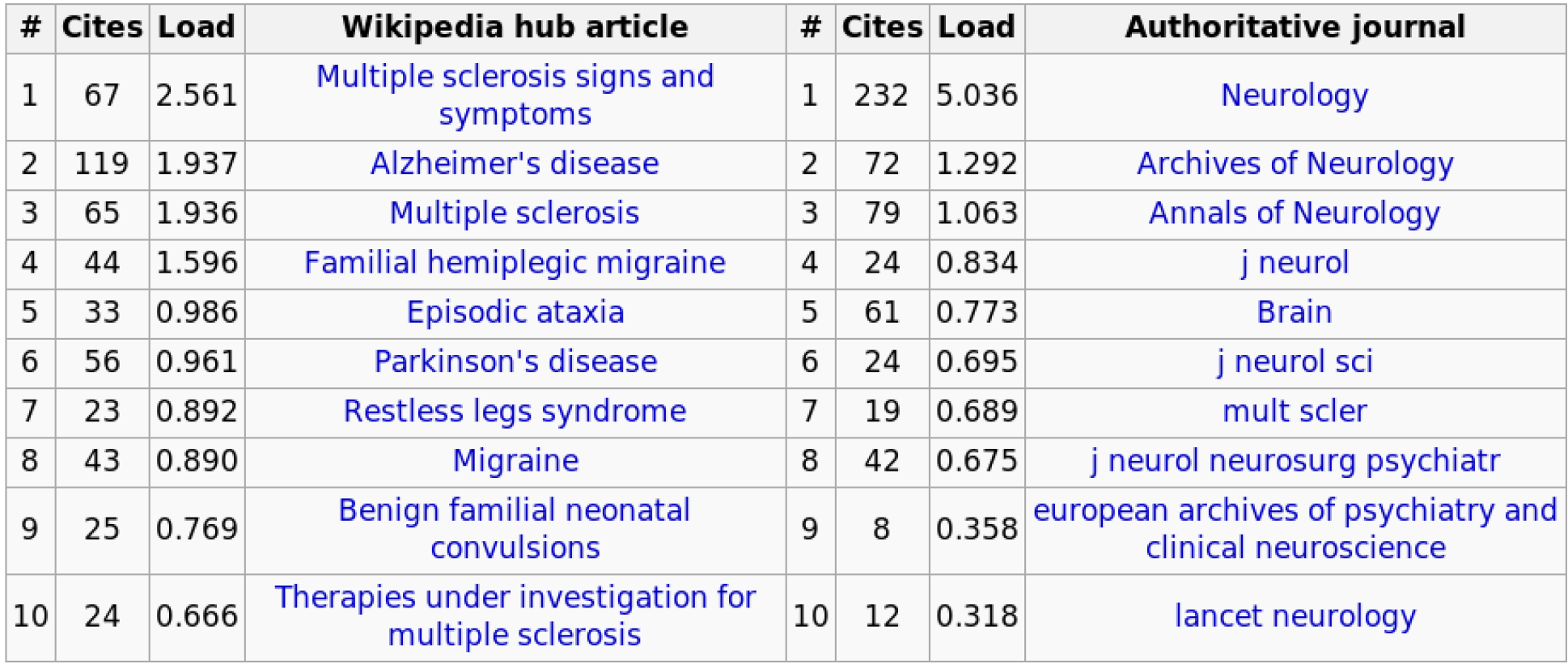

#### [Example of cluster with Wikipedia articles and scientific journals](http://neuro.compute.dtu.dk/services/wikipedia/enwiki-20080312-ref-articlejournal_clustering_50.html#cluster21)

 $\frac{970}{44}$ 

#### Summing up

#### Structured and unstructed data

**Structured data**: Data that can be represented in a table and "easily" converted to numerical data and with a fixed number of columns. Represented in CSV, SQL databases, spreadsheet. Most machine learning/statistical algorithms need a fixed size input.

Unstructed data: Data with no fixed number of columns/fields. Freeformat text, . . .

Semi-structured data: Data not in column format:

Semi-structured data I: Representation in XML, JSON, JSONL (lines of JSON), NoSQL databases, . . .

Semi-structured data II: Semi-structured data easy to convert to structured data, e.g., Semantic Web. Represented in triple format, SPARQL engine, . . .

#### Machine learning

Supervised learning (regression, classification, . . . )

- Python now has a range of of-the-shelve data analysis packages: machine learning (sklearn), statistics (statsmodels) and deep learning
- Linear models also available in R.

Unsupervised learning (clustering, topic mining, density modeling . . . )

- Novelty detection, detection of anormalies
- Topic mining, e.g., of text corpora

Background knowledge from Semantic Web (Wikidata et al.)

#### Streaming data processing

Operations that can be performed using streaming processes:

- Counting, mean, . . .
- Feature extraction for large datasets for conversion to "medium-sized" data for in-memory data analysis.

Operations which is not so efficient with streaming because of data reload: many machine learning algorithms. Streamining machine learning solutions,

- Batch processing, e.g., partial fit of sklearn in Python, deep learning.
- Spark's MLlib/ML

#### References

<span id="page-47-0"></span>Hansen, L. K., Arvidsson, A., Nielsen, F. Å., Colleoni, E., and Etter, M. (2011). [Good friends, bad news](http://arxiv.org/pdf/1101.0510) [— affect and virality in Twitter.](http://arxiv.org/pdf/1101.0510) In Park, J. J., Yang, L. T., and Lee, C., editors, Future Information Technology, volume 185 of Communications in Computer and Information Science, pages 34–43, Berlin. Springer.